## SAP ABAP table VV\_596M\_ESBB {Generated Table for View}

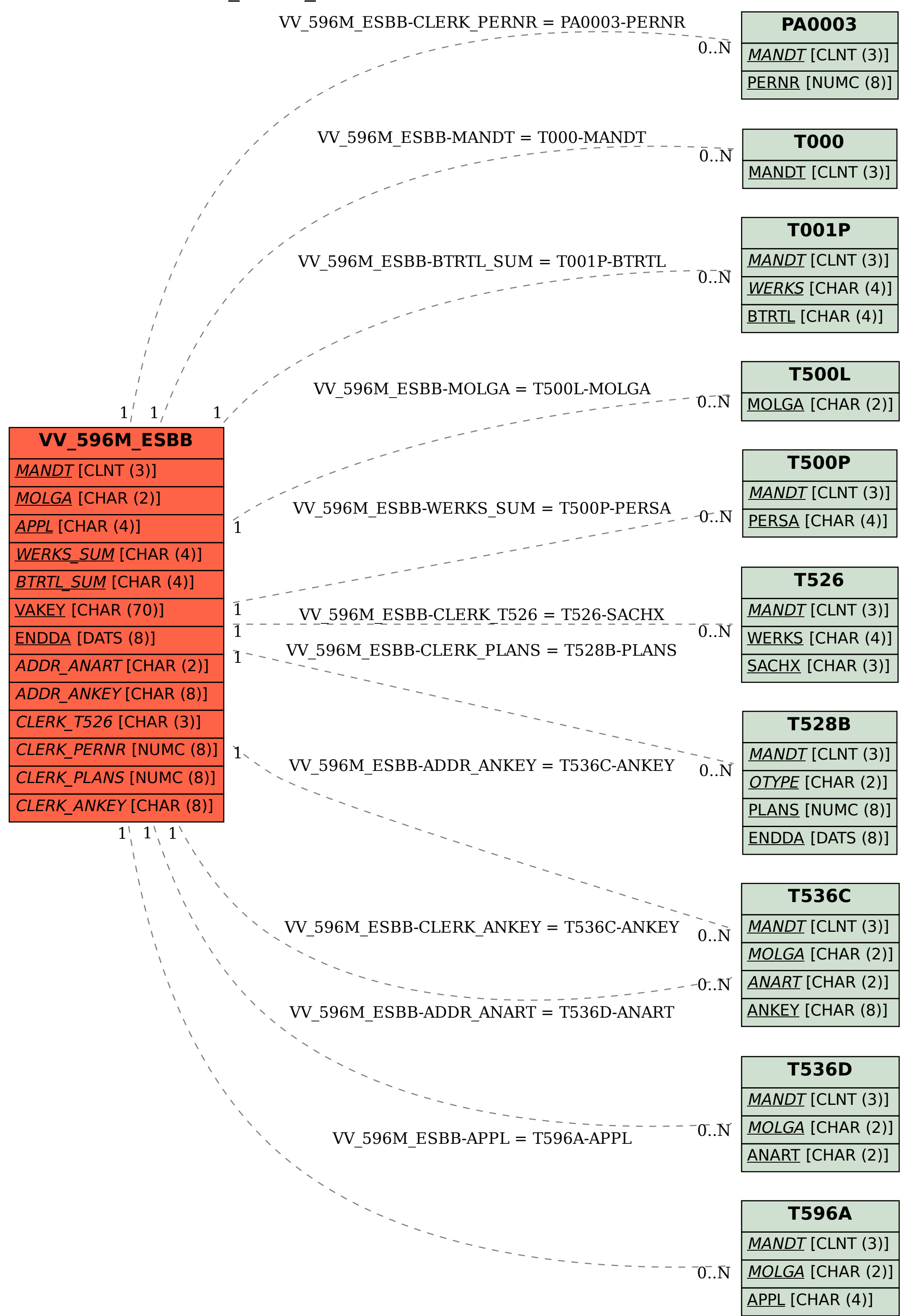